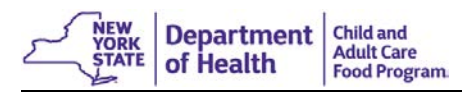

 $\overline{\phantom{0}}$ 

This institution is an equal opportunity provider.

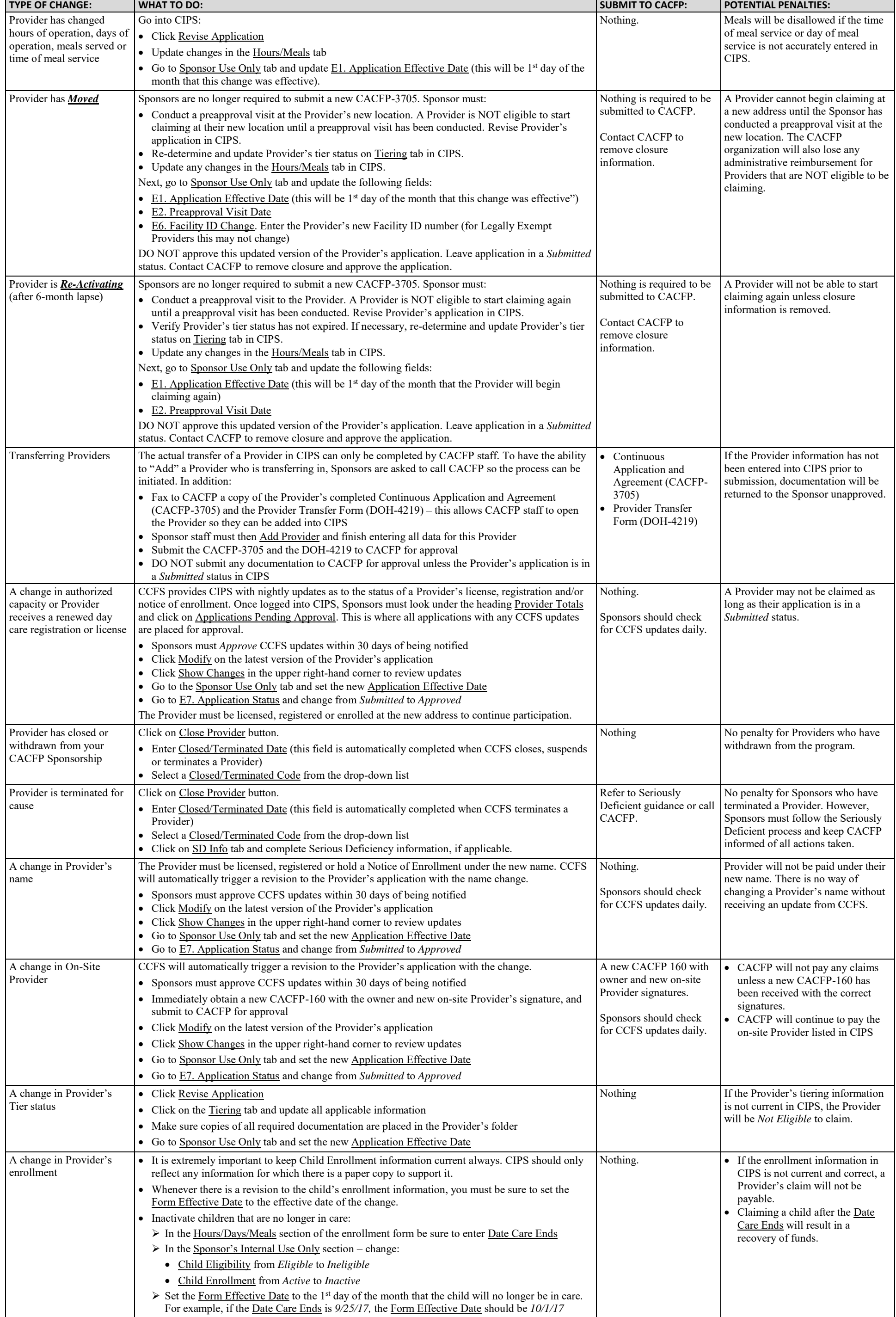